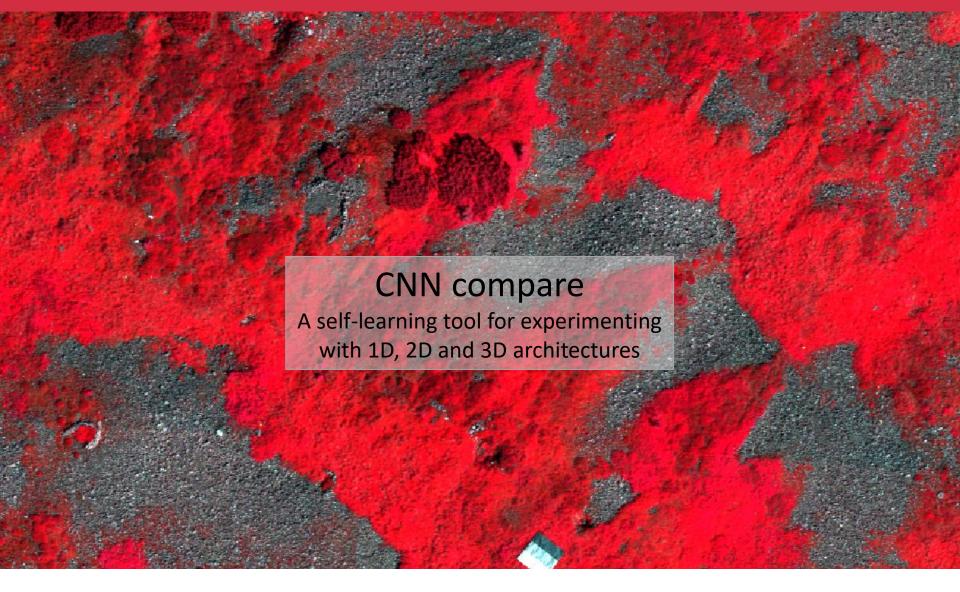

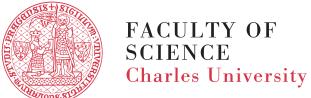

Jakub Dvořák, Markéta Potůčková

## **CNN** compare

#### **Motivation**

- Utilization of convolutional neural networks (CNN) in remote sensing (RS) has been growing rapidly in recent years
- Online learning materials and textbooks exist but there is a lack of "sandboxes" suited for teaching classification of RS data using CNN

#### Goal

 To develop easy-to-use tools enabling practical experimenting with different designs of CNNs

#### Target audience

 MSc and PhD students, researchers and practitioners from public sector and industry in fields related to remote sensing and computer vision dealing with CNNs at a beginner level

A basic knowledge of CNN, Python and Jupyter notebooks required.

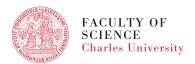

## **CNN** compare

- Classifier Comparison tool to understand 1D (spectral), 2D (spatial) and 3D (spectrospatial) CNN architectures for classification of hyper- or multispectral images
- Implemented in PyTorch
- A straightforward framework ready for building more complex networks

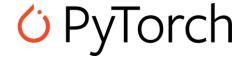

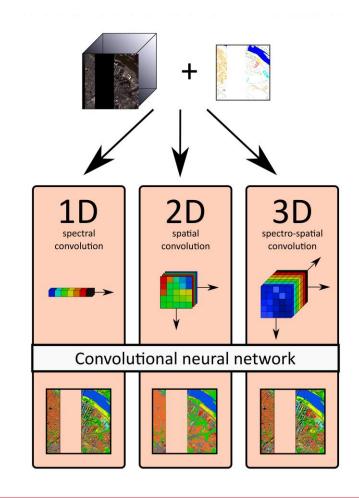

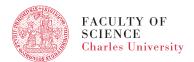

## **CNN** compare – source code and data

 The code is available from <u>github.com/YesPrimeMinister/ETRAINEE-</u> <u>ClassifierComparison</u>

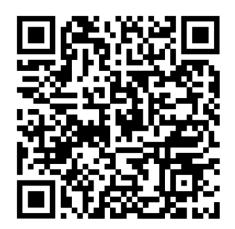

- Two datasets (or just use any GDAL-compatible rasters):
- Luční hora, Krkonoše, Czechia 54 bands, 1847x1563 pixels
- 9 classes in Arctic-alpine tundra grassland
- Not open yet, available for experimentation during this session
- Pavia City centre 1096x1096 pixels, 102 bands, 9 classes
- Used in the currently available version of our tool
- Available from www.ehu.eus/ccwintco/index.php/Hyperspectral\_Remote\_Sen sing\_Scenes#Pavia\_Centre\_and\_University

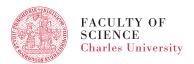

## **Understand CNN parameters by experimenting**

#### 2.3. Hyperparameter definition

Training networks requires first setting several hyperparameters, please feel free to play around with them and epochs, learning rate, batch size, or class we.

- n\_channel number of channels, set to 54 for the Lucni hora dataset and to 102 for Pavia city centre
- n class number of classification classes
- size e number of filters in each NN layer of the encoder
- size d number of filters in each NN layer of the decoder
- · crossval nfolds Number of folds for crossvalidation
- n\_epoch\_test after how many training epochs do we validate on the validation set
- scheduler milestones after how many epochs do we reduce the training rate
- scheduler gamma by what factor do we reduce the training rate
- class weights training weights for individual classes, used to offset imbalanced class distribution
- n epoch how many epochs are performed during training
- . Ir how fast can individual network parameters change during one training epoch
- batch size how many tiles should be included in each gradient descent step.

```
args = { # Dict to store all model parameters
    'n_channel': 54,
    'n_class': len(unique),
    'size_e': [64,64,128,128,256,256],
    'size_d': [256,128,128,128,64,64],

    'crossval_nfolds': 3,
    'n_epoch_test': 2,
    'scheduler_milestones': [60,80,90],
    'scheduler_gamma': 0.3,
    'class_weights': torch.tensor([0.00, 0.20, 0.25, 0.05, 0.20, 0.15, 0.04, 0.02, 0.02]),

    'n_epoch': 3,
    'lr': 5e-6,
    'batch_size': 2,
}
```

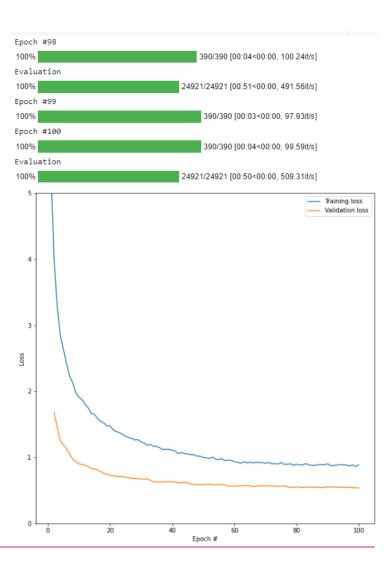

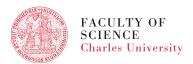

# **CNN** compare – raster outputs

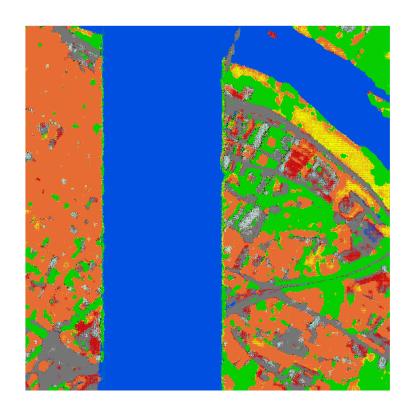

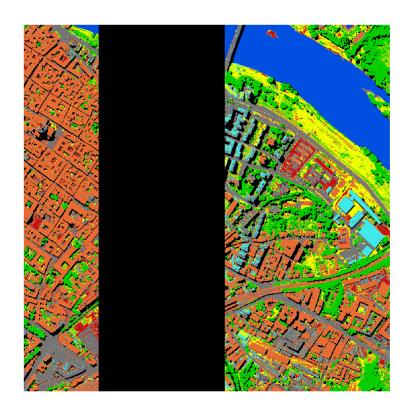

#### Thank you for your attention!

jakub.dvorak@natur.cuni.cz

Acknowledgement: CNN compare was developed withing the ERASMUS+ Strategic partnership project "E-learning course on Time Series Analysis in Remote Sensing for Understanding Human-Environment Interactions" (E-TRAINEE, ID 2020-1-CZ01-KA203-078308)

https://web.natur.cuni.cz/gis/etrainee/

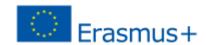

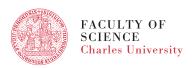